## unmerge cells in C# and ByteScout Spreadsheet SDK

Write code in C# to make unmerge cells with this How-To tutorial

We've created and updating regularly our sample code library so you may quickly learn unmerge cells and the step-by-step process in C#. ByteScout Spreadsheet SDK was made to help with unmerge cells in C#. ByteScout Spreadsheet SDK is the SDK to create, read, modify and calculate spreadsheets. Formula calculations are supported, import and export to and from JSON, CSV, XML, databases, arrays.

You will save a lot of time on writing and testing code as you may just take the code below and use it in your application. This C# sample code should be copied and pasted into your application's code editor. Then just compile and run it to see how it works. You can use these  $C#$  sample examples in one or many applications.

ByteScout Spreadsheet SDK free trial version is available for download from our website. Free trial also includes programming tutorials along with source code samples.

C# - Program.cs

```
using System;
using System.Collections.Generic;
using System.Text;
using Bytescout.Spreadsheet;
using System.Diagnostics;
using System.IO;
namespace UnmergeCells
{
   class Program
    {
        static void Main(string[] args)
        {
            // Create new Spreadsheet
            Spreadsheet document = new Spreadsheet();document.LoadFromFile("Input.xls");
            // Get worksheet by name
            Worksheet worksheet = document.Workbook.Worksheets[0];
            // Unmerge cells
            worksheet.Range("B6:D18").UnMerge();
            // delete output file if exists already
            if (File.Exists("Output.xls")){
                File.Delete("Output.xls");
            }
```
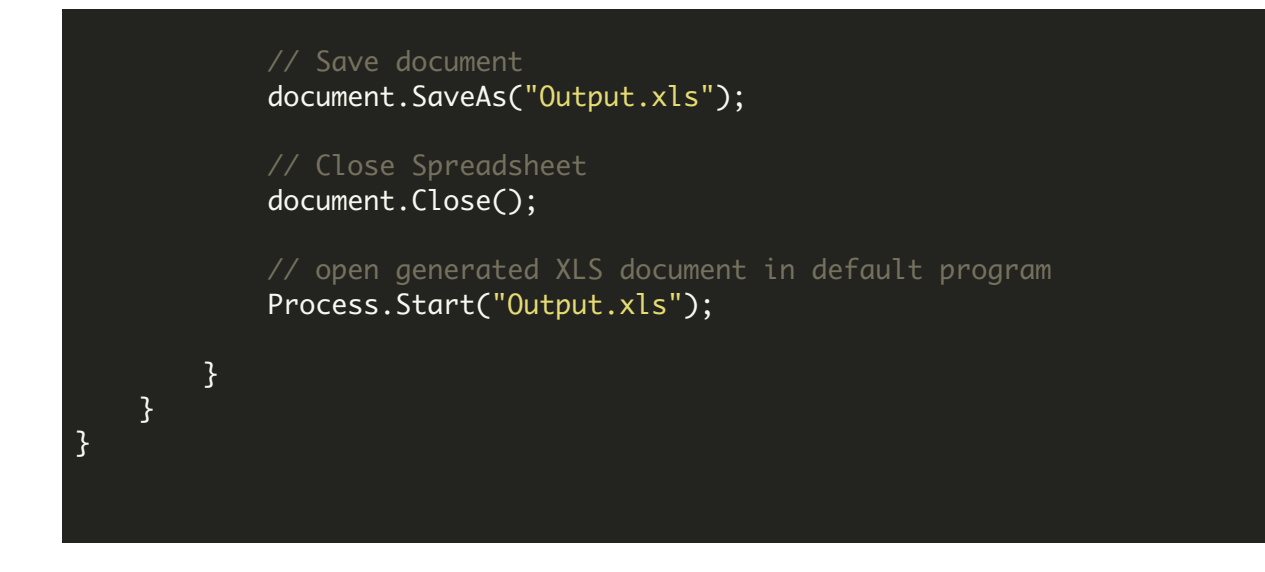

FOR MORE INFORMATION AND FREE TRIAL:

Download Free Trial SDK [\(on-premise](https://bytescout.com/download/web-installer?utm_source=pdf-source-code-sample) version)

Read more about ByteScout [Spreadsheet](https://bytescout.com/products/developer/spreadsheetsdk/bytescoutspreadsheetsdk.html?utm_source=pdf-source-code-sample) SDK

Explore [documentation](https://bytescout.com/documentation/index.html)

Visit [www.ByteScout.com](https://bytescout.com/?utm_source=pdf-source-code-sample)

or

Get Your Free API Key for [www.PDF.co](https://pdf.co/) Web API